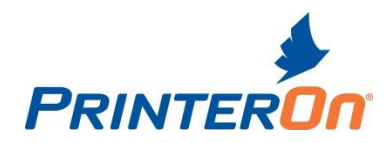

# **NOTICE OF TECHNOLOGY UPGRADE**

# **Effective January, 2012**

# **PrinterOn Enterprise 1.8BO Release Notes**

#### **Installed Product Information**

PSIM 1.8 BO includes the following software:

- Campus Printing System 1.4.20
- PrintAnywhere Server 4.1CA
- Print Delivery Station 2.6CP
- Dr. Print 1.6AL
- Sun Java Runtime Environment 1.6.0u24
- Tomcat 7.0.21
- CPS Dashboard 1.4.05
- PrintWhere 3.6CH

#### **Product Changes and Enhancements**

The PrinterOn Enterprise server version 1.8BO includes numerous enhancements; the following is an overview of the changes made in this version of PrinterOn Enterprise Server.

#### **Central Print Services:**

- Added new "Guest Login" option for services offering public guest printing in conjunction with PrinterOn's Access Control List functionality. Public printers may now be accessed using the "Guest Login" link on the login page.
- Improved the organization and presentation of printers organized by Departments. Users may now access printer departments using a convenient drop down menu.
- Printers are now organized alphabetically by default.
- CPS Authentication options are now presented in a separate management tab in the CPS administrator web site.
- Added new presentation of available service URLs including printing portal, Document API and Directory Search URLs.
- Addressed an issue submitting jobs when configured to use an authenticating proxy server.
- Addressed an issue that caused mobile application printer searches sent through the CPS Search server to fail.

## **PrintAnywhere Server:**

- Improved overall proxy server support and configuration.
- Updated PDF support with improved reliability for complex PDF.
- Addressed an issue in which the PrintAnywhere Server did not automatically recognize changes to the Print Delivery Station Service URLs on the PrinterOn website.
- Improved PrintAnywhere's internal communication to more quickly connect to a processing server that has been previously disabled and subsequently restarted.
- Added support for printing XHTML based URLs submitted to PrintAnywhere.
- Added the ability to start and stop PrintAnywhere services individually using a context menu in the PrintAnywhere Configuration Utility.
- Added the ability to configure service startup configurations from the PrintAnywhere Configuration utility.
- Addressed an issue when setting print options from some clients that could cause some Excel or PowerPoint print jobs to fail.
- Addressed an issue when running PrintAnywhere on Windows Server 2008 64-bit that caused PrintAnywhere to incorrectly extract attachments when using an IMAP4 server
- Addressed an issue when an alternate Print Delivery Station URL is configured on the PrinterOn website that could cause PrintAnywhere to fail to deliver jobs to PDS if port 631 is blocked on the local network.

## **Print Delivery Station:**

- Improved proxy server support.
- General enhancements to configuration file processing and stability.

### **Installation and Deployment:**

- Addressed an issue that could cause some configuration settings to be lost when upgrading from a previous version.
- Addressed an issue in the installer where required libraries for proxy support are not installed.
- Addressed an issue that caused the PrintAnywhere Pasport service (email support) to be set to disabled after installation.
- Addressed an issue that caused OpenOffice.org print jobs to fail when a required file failed to be installed.

Please contact [support@printeron.com](mailto:support@printeron.com) if you have any questions.